# **Telegram**

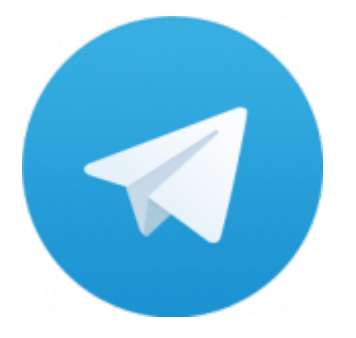

Telegram — кроссплатформенный мессенджер, позволяющий обмениваться сообщениями и медиафайлами многих форматов. Используются проприетарная серверная часть c закрытым кодом, работающая на мощностях нескольких компаний США и Германии, финансируемых Павлом Дуровым в объёме порядка 13 млн долларов США ежегодно, и несколько клиентов с открытым исходным кодом, в том числе под лицензией GNU GPL.

<https://telegram.org>

## **Установка**

Скачать нужный вариант:

- [Linux 64-bit](https://telegram.org/dl/desktop/linux)
- $\bullet$  Linux 32-hit

Распаковать:

```
tar -C /opt -xvf tsetup.1.5.4.tar.xz
```
### **Настройки**

Папка с настройками пользователя: ~/.local/share/TelegramDesktop

### **Настройки каналов**

Канал можно переименовать (если конечно новый URL ещё свободен), при этом все настройки, подписчики сохраняться.

#### **Списки каналов**

[Российские Telegram-каналы. Статистика, аналитика, рейтинг. Telegram Analytics.](https://tgstat.ru/)

#### **Ссылки**

[Логотип](https://telegram.org/img/t_logo.png)

<https://ru.wikipedia.org/wiki/Telegram>

[The OpenNET Project: Проверка правописания в Telegram Desktop для Linux](http://www.opennet.ru/tips/3126_telegram_linux_spell_enchant.shtml)

**<https://sysadminmosaic.ru/telegram/telegram?rev=1578141929>**

**2020-01-04 15:45**

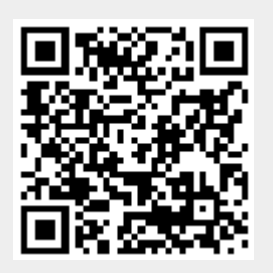